regtec — TikZ macros for RegT*<sup>∗</sup>*

Nao Pross*†*

Released 2021/08/04

#### **Abstract**

### **1 Examples**

The classic regulator image on figure 1 was made from the code below:

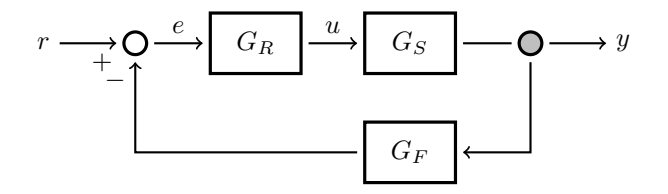

Figure 1: Regulator with feedback.

```
\begin{tikzpicture}[thick]
  \matrix[
    column sep = 8mm, row sep = 6mm,
 ]{
    \node[rtsum] (E) {};
      & \node[rtbox] (R) {\(G_R\)}; & \node[rtbox] (S) {\(G_S\)};& \node[rtsplit] (U) \{\}; \\
    && \node[rtbox] (F) \{\(G_F\)\}\; \\
 };
  \dagger (E) -- node[near start, below] \{\(\dagger)\}++(-1,0) node[left] \{\(r)\};\dagger (-)] (E) -- node[midway, above] {\cal U}(e) (R);
  \dagger (-) (R) -- node[midway, above] {\(u\)} (S);
  \d{raw[-]} (S) -- (U);\d{raw[->}] (U) -- ++(1,0) node[right] {\(\y\});
  \d{raw[->}] (U) |- (F);
  \dagger \dagger (F) -| node[pos = .9, left] {\(\cdot\)} (E);
\end{tikzpicture}
```
#### **2 Usage**

In figure 3 are drawn the elementary blocks for control systems diagrams.

rtdiagram

*<sup>∗</sup>*This file describes version v1.00, last revised 2021/08/04.

<span id="page-0-0"></span>*<sup>†</sup>*E-mail: np@0hm.ch

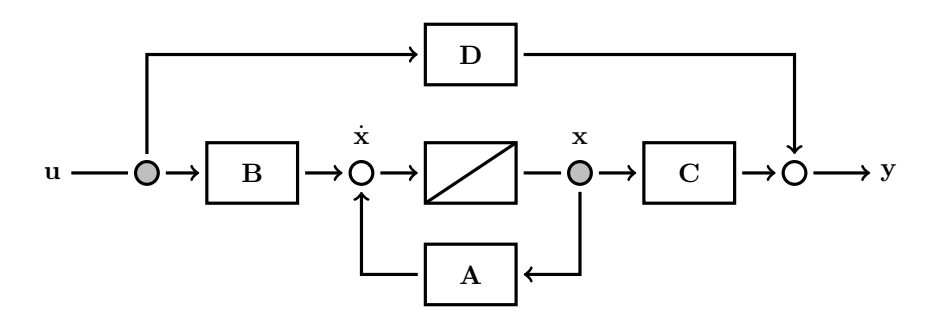

Figure 2: MIMO System

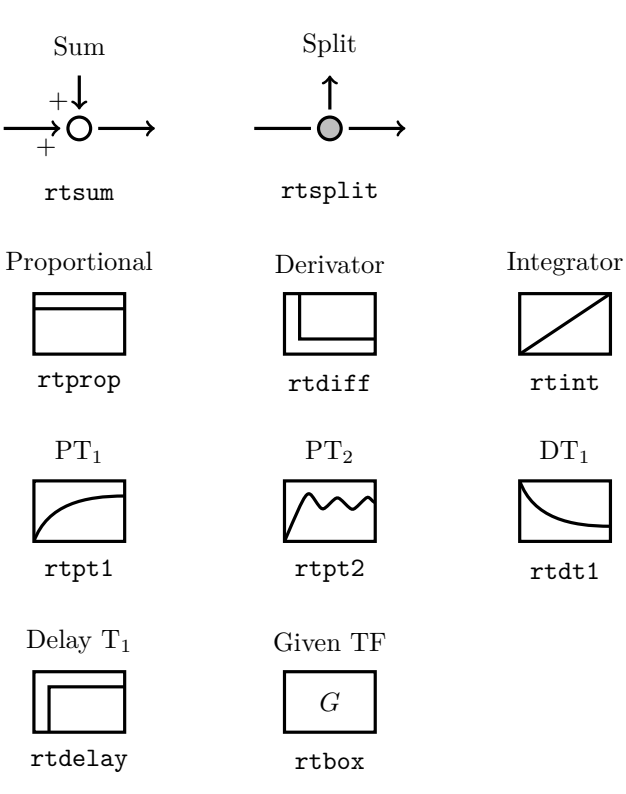

Figure 3: Blocks provided by the package.

## **3 Implementation**

```
1 ⟨*package⟩
```

```
This package of course needs TikZ to work.
 2 \RequirePackage{tikz}
 3 \usetikzlibrary{calc}
 4 \usetikzlibrary{positioning}
 5 \tikzset{
 6 rtsplit/.style = \{7 circle,
 8 very thick,
 9 draw = black,
10 fill = lightgray,
11 inner sep = 1mm,
12 outer sep = 1mm,
13 minimum size = 3mm,
14 },
15 rtbox/.style = {16 very thick,
17 draw = black,
18 fill = white,
19 inner sep = 2mm,
20 outer sep = 1mm,
21 minimum width = 12mm,
22 minimum height = 8mm,
23 },
24 rtsum/.style = f25 circle,
26 very thick,
27 draw = black,
28 fill = white,
29 inner sep = 1mm,
30 outer sep = 1mm,
31 minimum size = 3mm,
32 },
33 rtprop/.style = {
34 rtbox,
35 path picture = {
36 \draw[very thick]
37 ($(path picture bounding box.north west) - (0, .2)$)
3839 ($(path picture bounding box.north east) - (0,.2)$);
40 }
41 },
42 rtint/.style = {
43 rtbox,
44 path picture = {
45 \draw[very thick] (path picture bounding box.south west)
46 -- (path picture bounding box.north east);
47 }
48 },
49 rtdiff/.style = {
50 rtbox,
51 path picture = {
52 \draw[very thick]
53 ($(path picture bounding box.north west) + (.2,0)$)
54 |-55 ($(path picture bounding box.south east) + (0,.2)$);
56 },
57 },
58 rtdelay/.style = {
59 rtbox,
60 path picture = {
```

```
61 \draw[very thick]
62 ($(path picture bounding box.south west) + (.2,0)$)
63 |-64 ($(path picture bounding box.north east) - (0,.2)$);
65 },
66 },
67 rtpt1/.style = {
68 rtbox,
69 path picture = {
70 \draw[very thick]
71 (path picture bounding box.south west)
72 to[out = 70, in = 180]
73 ($(path picture bounding box.north east) - (0,.2)$);
74 },
75 },
76 rtdt1/.style = {77 rtbox,
78 path picture = {
79 \draw[very thick]
80 (path picture bounding box.north west)
81 to[out = -70, in = 180]
82 ($(\phi$(path picture bounding box.south east) + (0,.2));
83 },
84 },
85 rtpt2/.style = {
86 rtbox,
87 path picture = {
88 \path (path picture bounding box.south west)
89 -- ++(.3,.7) node (P1) {}
90 -- ++(0.2,-0.3) node (P2) {}
91 -- ++(.2,.2) node (P3) {}
92 -- ++(.2,-.2) node (P4) {}
93 -- ++(.2,.2) node (P5) {}
94 -- ++(.1,-.1) node (P6) {};
95 \draw[very thick]
96 (path picture bounding box.south west)
97 .. controls (P1) .. ($(P1)!.5!(P2)$)
98 .. controls (P2) .. ($(P2)!.5!(P3)$)
99 .. controls (P3) .. ($(P3)!.5!(P4)$)
100 .. controls (P4) .. ($(P4)!.5!(P5)$)
101 .. controls (P5) .. ($(P5)!.5!(P6)$)
102 .. controls (P6) .. ++(.2,0)
103 ;
104 },
105 }
106 }
107 \newenvironment{rtdiagram}{%
108 \begin{tikzpicture}
109 }{%
110 \end{tikzpicture}
111 }
```

```
112 \endinput
113 ⟨/package⟩
```
## <span id="page-3-1"></span>**4 Change History**

```
v0.1
```
rtdiagram

General: First draft ................. 1

# **5 Index**

Numbers written in italic refer to the page where the corresponding entry is described; numbers underlined refer to the code line of the definition; numbers in roman refer to the code lines where the entry is used.

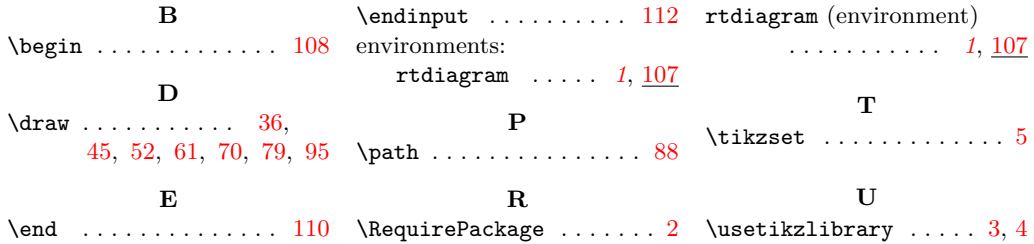